## **ctools - Action #87**

Feature # 54 (Closed): ctlike: Add up observed number of events and dump in comparison to Npred

## **Define a new layout for the presentation of the fit results**

02/29/2012 11:19 PM - Knödlseder Jürgen

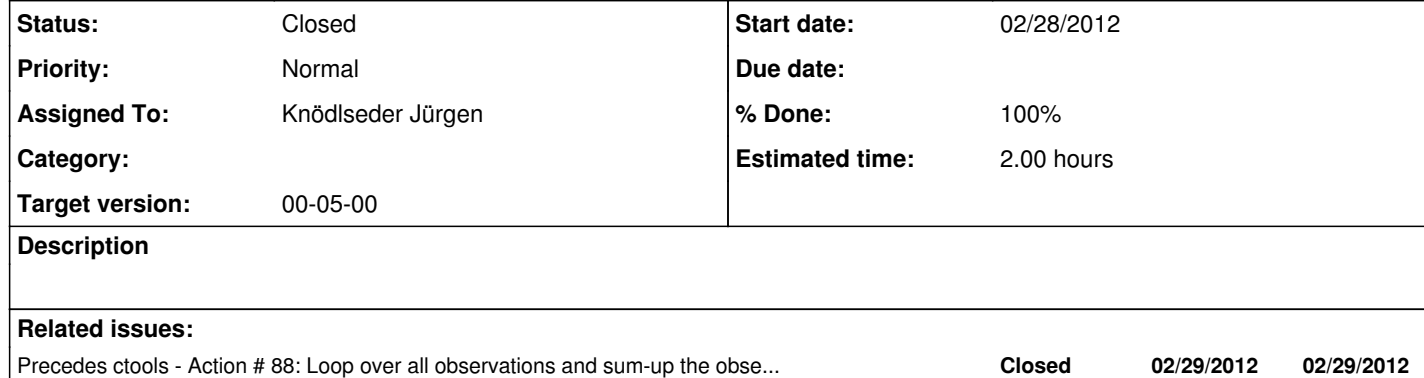

## **History**

**#1 - 02/29/2012 11:20 PM - Knödlseder Jürgen**

*- Assigned To set to Knödlseder Jürgen*

**#2 - 02/29/2012 11:23 PM - Knödlseder Jürgen**

*- Estimated time set to 0.00*

*- Remaining (hours) changed from 0 to 2.0*

**#3 - 07/20/2012 10:30 PM - Knödlseder Jürgen**

*- Target version deleted (00-04-00)*

**#4 - 07/21/2012 12:35 AM - Knödlseder Jürgen**

*- Target version set to 00-05-00*

**#5 - 07/21/2012 01:15 AM - Knödlseder Jürgen**

*- Status changed from New to Closed*

*- % Done changed from 0 to 100*

*- Remaining (hours) changed from 2.0 to 0.0*

Information about the observed number of events and the difference between the observed and predicted numbers is now added to the log file.

**#6 - 07/21/2012 01:17 AM - Knödlseder Jürgen** commit:9baf2d5e